# Package 'fdrDiscreteNull'

January 6, 2018

Type Package

Title False Discovery Rate Procedures Under Discrete and Heterogeneous Null Distributions

Version 1.3

Date 2018-01-05

Author Xiongzhi Chen and Rebecca W. Doerge <rwdoerge@andrew.cmu.edu>

Maintainer Xiongzhi Chen <xiongzhi.chen@wsu.edu>

Description It is known that current false discovery rate (FDR) procedures can be very conservative when applied to multiple testing in the discrete paradigm where p-values (and test statistics) have discrete and heterogeneous null distributions. This package implements more powerful weighted or adaptive FDR procedures for FDR control and estimation in the discrete paradigm. The package takes in the original data set rather than just the p-values in order to carry out the adjustments for discreteness and heterogeneity of p-value distributions. The package implements methods for two types of test statistics and their p-values: (a) binomial test on if two independent Poisson distributions have the same means, (b) Fisher's exact test on if the conditional distribution is the same as the marginal distribution for two binomial distributions, or on if two independent binomial distributions have the same probabilities of success.

Imports MCMCpack, qvalue

Depends  $R(>= 3.2.0)$ 

URL <http://math.wsu.edu/faculty/xchen/welcome.php>

License LGPL Encoding UTF-8

NeedsCompilation no

Repository CRAN

Date/Publication 2018-01-05 23:30:50 UTC

# R topics documented:

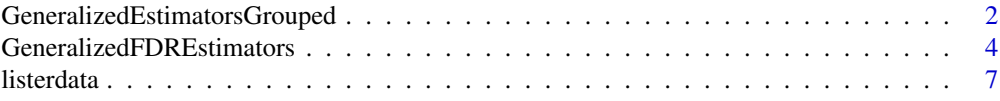

# <span id="page-1-0"></span>**Index** [8](#page-7-0) **8**

<span id="page-1-1"></span>GeneralizedEstimatorsGrouped

*Weighted multiple hypothesis testing under discrete and heterogeneous null distributions.*

# Description

Implement weighted multiple testing using the generalized estimator of the proportion of true null hypotheses, where groups are formed by a new divergence on bounded cadlag functions, weights obtained from the groups using the generalized estimator of the proportion of true null hypotheses, p-values weighted, and multiple testing conducted.

# Usage

```
GeneralizedEstimatorsGrouped(data_in = NULL,
grpby = c("quantileOfRowTotal","kmeans","divergence"),ngrp_in = NULL,
GroupMergeSize = 150, minGroupSize = 50,
test_in = NULL,FET_via_in = NULL,OneSide_in = NULL, FDRlevel_in = NULL,
eNetSize = NULL, unif\_tol = 10^{\wedge}-3, Tunings = c(0.5,100))
```
# Arguments

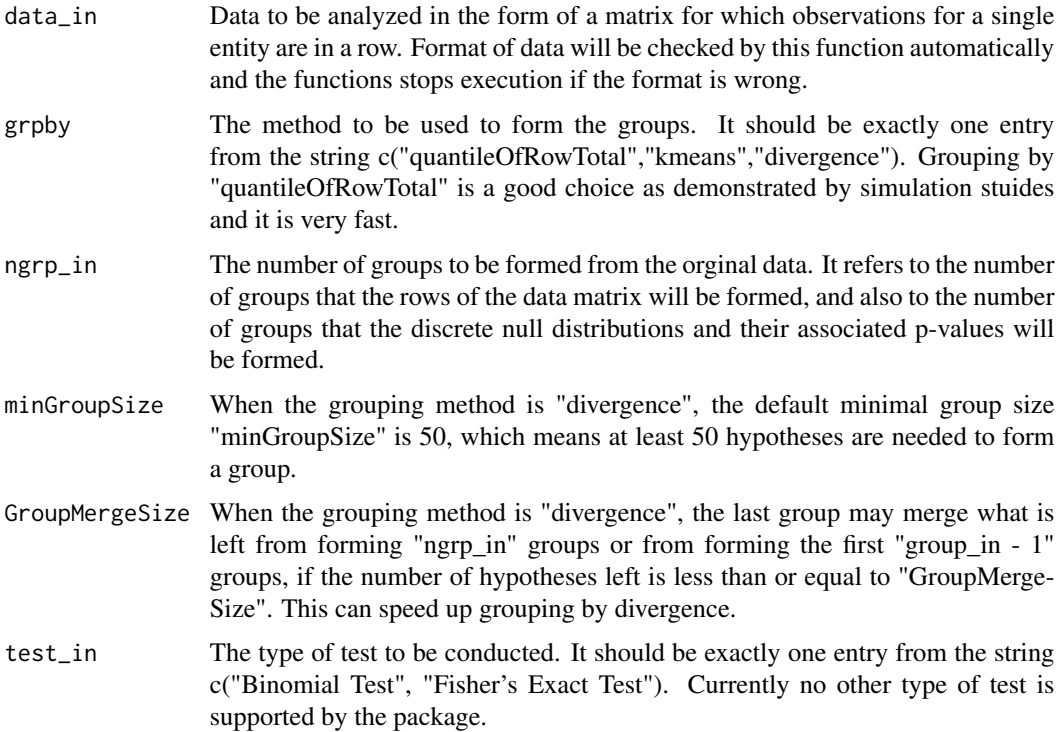

<span id="page-2-0"></span>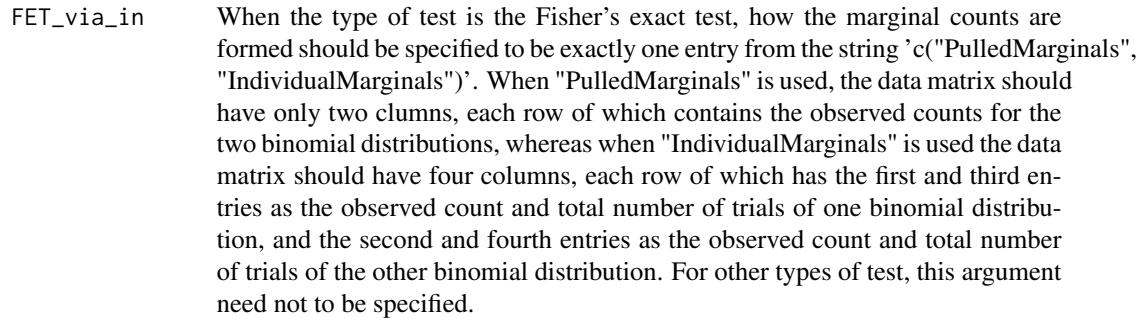

- One Side<sub>l</sub>in Specify if one-sided p-value is to be computed from the test. If "One Side in= NULL", then two-sided p-value will be computed; if 'OneSide\_in="Left"', then the p-value is computed using the left tail of the CDF of the test statistics; if 'OneSide\_in="Right" ', then the p-value is computed using the right tail of the CDF of the test statistics.
- FDRlevel\_in The nominal false discovery rate (FDR) no larger than which the method to be applied is to have.
- eNetSize The argument is needed only when both the arguments "divergence" and 'Ref-Divergence="No"' are used. It specifies the size of the metric balls to be used to partition the set of discrete cdf's to form the groups.
- unif\_tol The argument is needed only when the argument "divergence" is used. It specifies the tolerance on the infinity norm under which a discrete cdf of a p-value will be considered approximately uniform on [0,1]. By default, it is set to be 0.001.
- Tunings A vector of 2 scalars (a,b). Let rho be the maximum of the minimum of each support whose minimum is smaller than 1. If rho is smaller 0.5, then the smallest guiding value is set as a times (0.5-rho) and the biggest guiding value as 0.5, and b determines the number of equally spaced guiding values. If rho is at least 0.5, then all guiding values are set to be rho and  $b=1$ .

## Value

It returns estimated proportion of true nulls:

pi0estAll Estimated proportion of true nulls.

The above quantity is a vector and contains the following:

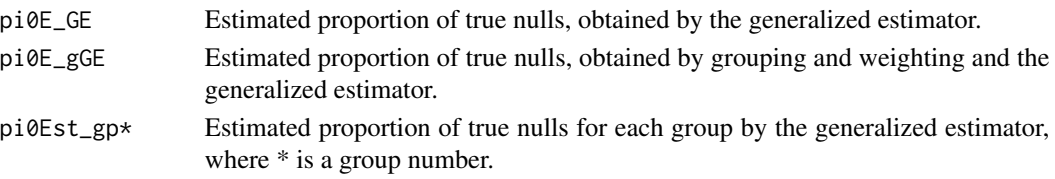

It returns the results on multiple testing that are returned by [GeneralizedFDREstimators](#page-3-1), plus the following list:

wFDR Results from the weighted false discovery rate procedure; these results are stored using the same list structure as multiple testing results returned by [GeneralizedFDREstimators](#page-3-1).

# <span id="page-3-0"></span>References

Benjamini, Y. and Hochberg, Y. (1995). Controlling the false discovery rate: a practical and powerful approach to multiple testing, J. R. Statist. Soc. Ser. B 57(1): 289-300.

Chen, X. and Doerge, R. (2017). A weighted FDR procedure under discrete and heterogeneous null distributions, <https://arxiv.org/abs/1502.00973v4>.

Chen, X., Doerge, R. and Heyse, J. F. (2017). Multiple testing with discrete data: proportion of true null hypotheses and two adaptive FDR procedures, <https://arxiv.org/abs/1410.4274v2>.

Heyse, J. F. (2011). A false discovery rate procedure for categorical data, in M. Bhattacharjee, S. K. Dhar and S. Subramanian (eds), Recent Advances in Biostatistics: False Discovery Rates, Survival Analysis, and Related Topics, chapter 3.

Lister, R., O'Malley, R., Tonti-Filippini, J., Gregory, B. D., Berry, Charles C. Millar, A. H. and Ecker, J. R. (2008). Highly integrated single-base resolution maps of the epigenome in arabidopsis, Cell 133(3): 523-536.

# See Also

[GeneralizedFDREstimators](#page-3-1)

# Examples

```
library(fdrDiscreteNull)
library(qvalue)
data(listerdata)
ResTmp = GeneralizedEstimatorsGrouped(listerdata[1:500,],
  grpby= "quantileOfRowTotal", ngrp_in= 3,GroupMergeSize = 150, minGroupSize = 50,
  test_in= "Fisher's Exact Test", FET_via_in = "PulledMarginals",OneSide_in = NULL,
  FDRlevel = 0.05, Tuning = c(0.5, 20)
```
<span id="page-3-1"></span>GeneralizedFDREstimators

*Adaptive false discovery rate procedure using generalized estimator of the null proportion.*

# **Description**

Implement false discovery rate procedures, inlcuding the Adaptive Benjamini-Hochberg procedure, the Adaptive Benjamini-Hochberg-Heyse procedure, using the generalized estimator of the proportion of true nulls, for discrete p-values distributions.

# Usage

```
GeneralizedFDREstimators(data=NULL,
Test=c("Binomial Test", "Fisher's Exact Test"),
FET_via = c("PulledMarginals","IndividualMarginals"),
OneSide = NULL,FDRlevel=NULL,TuningRange = c(0.5,100))
```
# Arguments

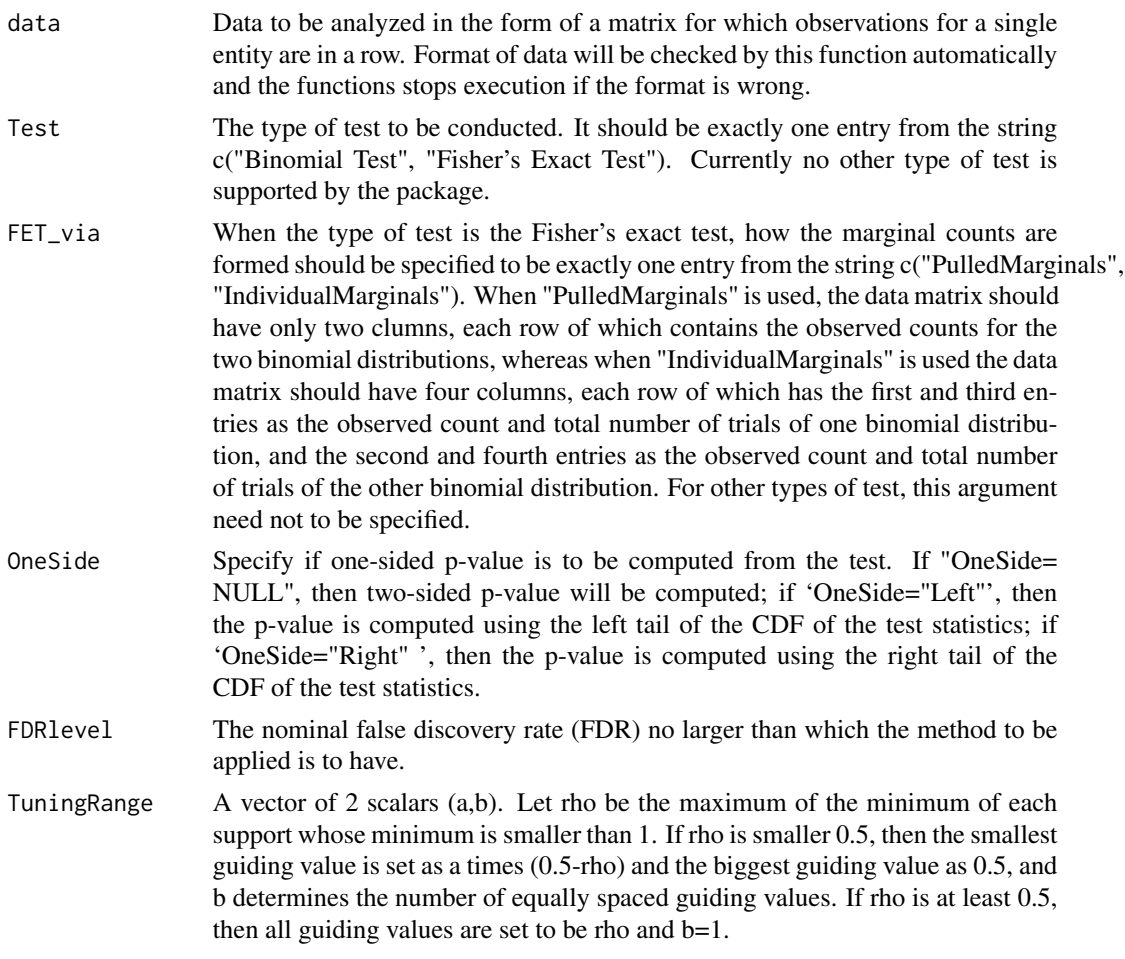

# Value

It returns the following lists:

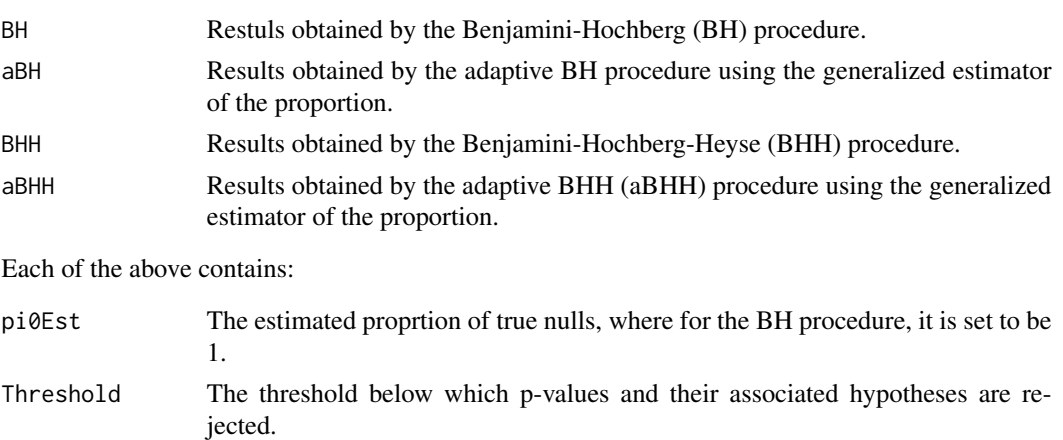

<span id="page-5-0"></span>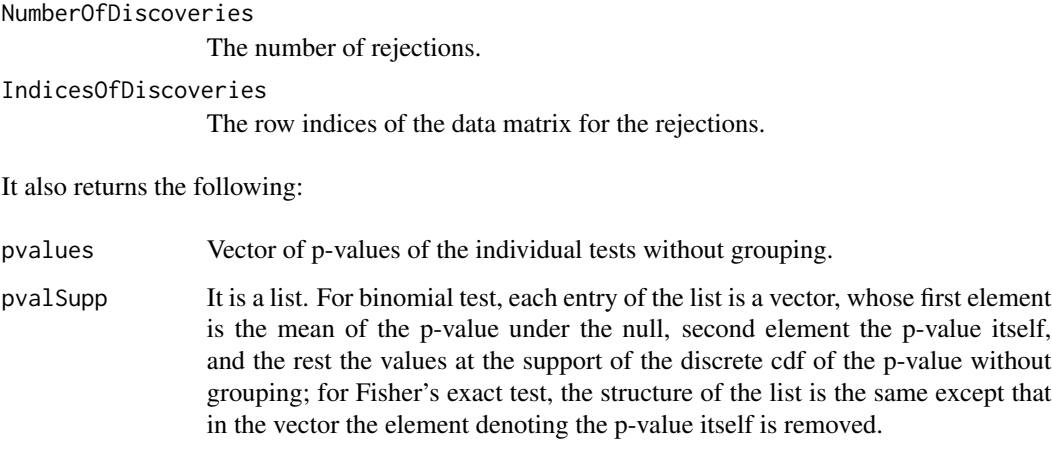

Finally, it also returns randomized p-values (as "RndPval") and results (as "SARP") of the procedure in Habiger (2015) that is exactly the procedure of Storey et al. (2004) applied to the randomized p-values, and mid p-values (as "MidPval") and "aBHmidP" as the adaptive BH procedure of Benjamini and Hochberg (1995) applied to these mid p-values together with the estimated proportion of true null hypotheses obtained by Storey's estimator in Storey et al. (2004) applied to these mid p-values.

### References

Benjamini, Y. and Hochberg, Y. (1995). Controlling the false discovery rate: a practical and powerful approach to multiple testing, J. R. Statist. Soc. Ser. B 57(1): 289-300.

Chen, X. and Doerge, R. (2017). A weighted FDR procedure under discrete and heterogeneous null distributions, <https://arxiv.org/abs/1502.00973v4>.

Chen, X., Doerge, R. and Heyse, J. F. (2017). Multiple testing with discrete data: proportion of true null hypotheses and two adaptive FDR procedures, <https://arxiv.org/abs/1410.4274v2>.

Habiger, J. D. (2015). Multiple test functions and adjusted p-values for test statistics with discrete distributions, J. Stat. Plan. Inference 167: 1-13.

Heyse, J. F. (2011). A false discovery rate procedure for categorical data, in M. Bhattacharjee, S. K. Dhar and S. Subramanian (eds), Recent Advances in Biostatistics: False Discovery Rates, Survival Analysis, and Related Topics, chapter 3.

Lister, R., O'Malley, R., Tonti-Filippini, J., Gregory, B. D., Berry, Charles C. Millar, A. H. and Ecker, J. R. (2008). Highly integrated single-base resolution maps of the epigenome in arabidopsis, Cell 133(3): 523-536.

Storey, J. D., Taylor, J. E. and Siegmund, D. (2004). Strong control, conservative point estimation in simultaneous conservative consistency of false discover rates: a uni

ed approach, J. R. Statist. Soc. Ser. B 66(1): 187-205.

# See Also

[GeneralizedEstimatorsGrouped](#page-1-1)

#### <span id="page-6-0"></span>listerdata and the control of the control of the control of the control of the control of the control of the control of the control of the control of the control of the control of the control of the control of the control

# Examples

```
library(qvalue)
library(fdrDiscreteNull)
data(listerdata)
ResG = GeneralizedFDREstimators(listerdata[1:100,],
  Test= "Fisher's Exact Test", FET_via = "PulledMarginals",
  OneSide = NULL,FDRlevel=0.05,TuningRange = c(0.5,20))
```
listerdata *Methylation data for Arabidopsis thaliana*

### Description

This data set has been analyzed and provided by the listed reference. There are around 22000 cytosines, each of which is under two conditions. For each cytosine under each condition, there is only one replicate. The discrete count for each replicate can be modelled by binomial distribution, and Fisher'e exact test can be applied to assess if a cytosine is differentially methylated. The filtered data "listerdata.RData" contains cytosines whose total counts for both lines are greater than 5 and whose count for each line does not exceed 25.

# References

Lister, R., O'Malley, R., Tonti-Filippini, J., Gregory, B. D., Berry, Charles C. Millar, A. H. and Ecker, J. R. (2008). Highly integrated single-base resolution maps of the epigenome in arabidopsis, Cell 133(3): 523-536.

# <span id="page-7-0"></span>Index

# ∗Topic GeneralizedEstimators-Grouped

GeneralizedEstimatorsGrouped, [2](#page-1-0) ∗Topic GeneralizedEstimators GeneralizedFDREstimators, [4](#page-3-0)

GeneralizedEstimatorsGrouped, [2,](#page-1-0) *[6](#page-5-0)* GeneralizedFDREstimators, *[3,](#page-2-0) [4](#page-3-0)*, [4](#page-3-0)

listerdata, [7](#page-6-0)